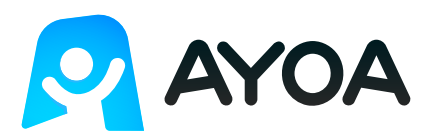

## **Features list | App availability**

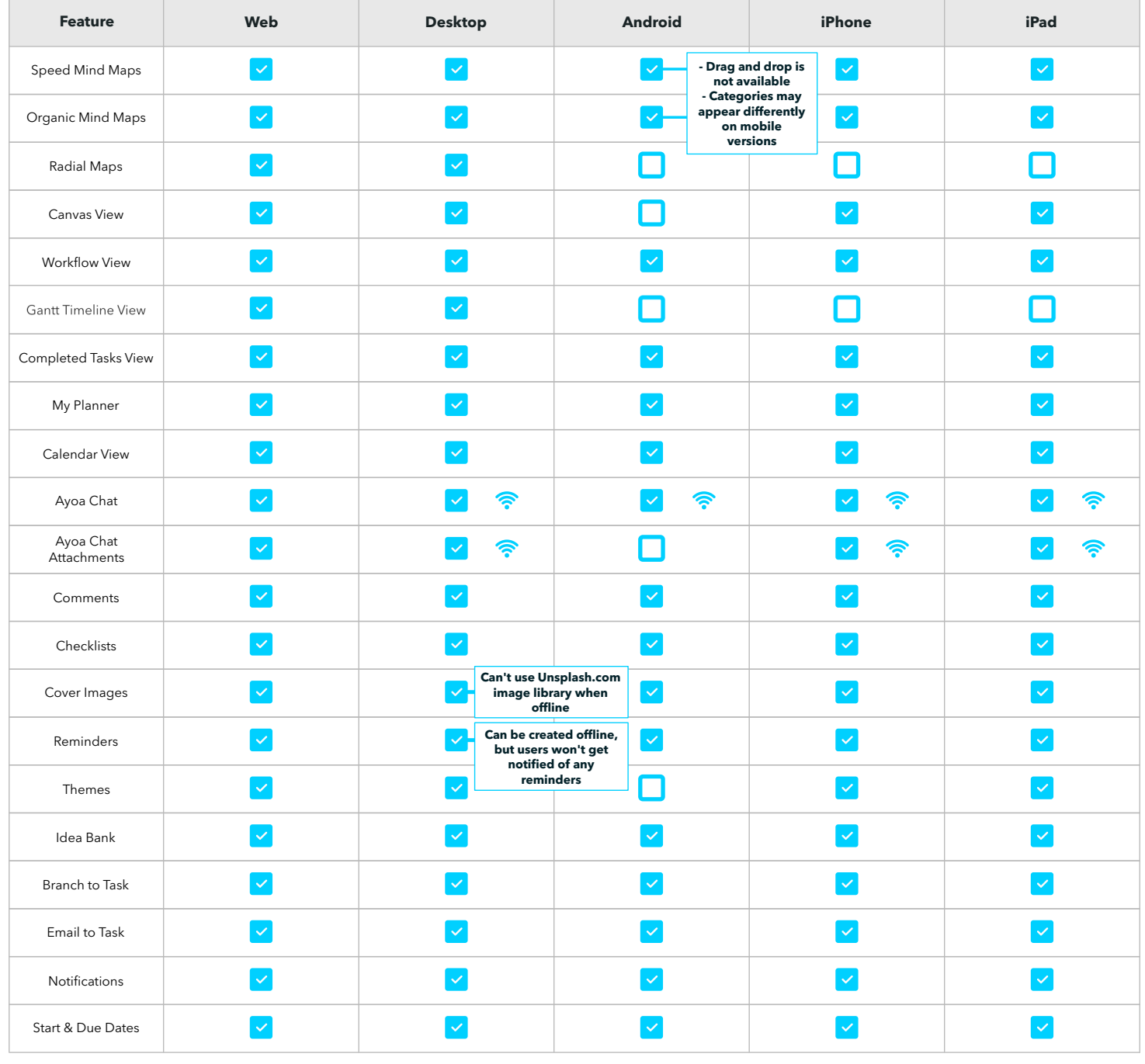

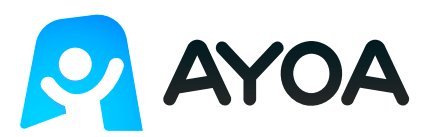

## **Features list | App availability**

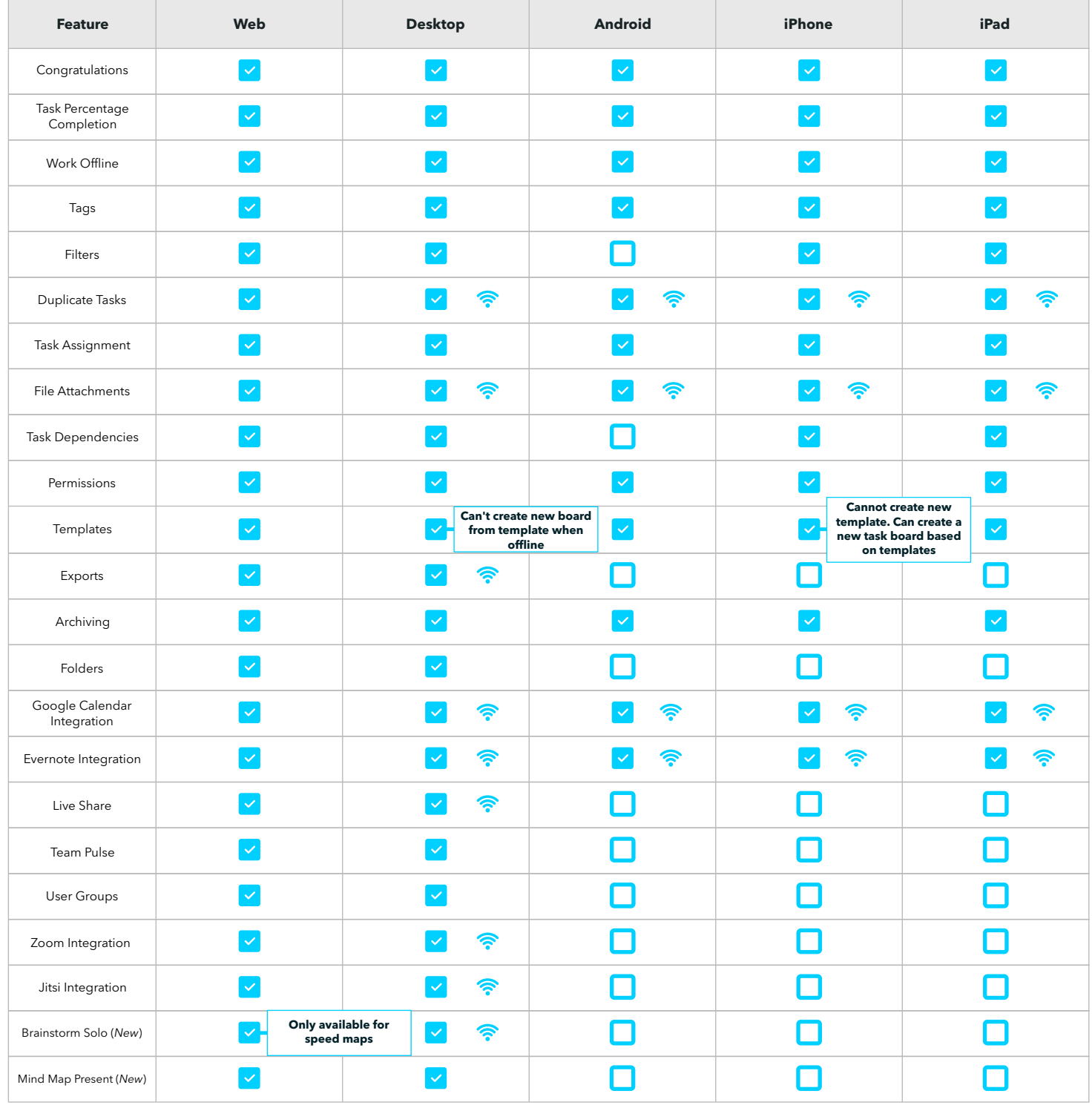

*These features can only be accessed when connected to the internet. Ayoa is a cloud-based app and working offline is advised as short term. If you prefer to work offline, we recommend connecting to the internet at regular intervals to ensure your data is synced. Please connnect to the internet to collaborate with others.*